**Sphere Timer Crack Free (2022)** 

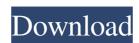

#### Sphere Timer Crack [April-2022]

Sphere Timer Crack For Windows is a very simple and light-weight gadget that enables you to use any type of music, videos and adjust numerous other parameters. The alarm clock is very small and it can be incorporated in any Window's taskbar. Dark Blue Schemes w/ Solar System Background Dark Blue Schemes is an emerald color scheme created for Windows 7 that is compatible with Windows 7, Vista, XP, and 2003 Server. The emerald color being dark blue. If you have seen an artistic art piece called the "Emerald Marble" it should look a lot like the color scheme Dark Blue Schemes. Saturated Surrounding Colors Dark Blue Schemes also features an emerald color which surrounds the desktop in a saturated green color. This color is very easy on the eyes and just makes for a more lively and colorful Windows 7 desktop. You also have the ability to change to a regular Windows them so you can see how this color scheme looks with your default theme colors. Windows Metrics Dark Blue Schemes has a lot of things that are part of the Windows 7 desktop that are not even available in other colors. Features like the taskbar and the start menu button (minimize and maximize icons) appear slightly different depending on what color theme you use. Cyan Colors on Desktop Dark Blue Schemes has a lot of colors in cyan. This means that you can see a lot of icons on the desktop. Sometimes the desktop would be completely white and the cyan fonts appear on your screen. Dark Blue Schemes removes the white color on the desktop. This makes for a cleaner look and looks more attractive. This Colormap is also great for people who use the dark theme in Ambiance or Radiance for Windows. This is the same look that can be achieved with the Emerald Marble. The background is light blue. Blue on Desktop Blue on the desktop is a not a very unusual color scheme. You can always change it to a different color with another color scheme. Dark Blue Scheme

#### **Sphere Timer Crack**

Window's 7 Gadget for Counting, Timers, Alarms and Chronometers Sphere Timer Product Key is the ultimate small gadget to have on your desktop, to time events in your life and more importantly, to count the time in a more precise way. Sphere Timer is not bound by any specific theme or desktop style, so it will fit just about any theme you apply. It is also not a clock - your options are limited to counting and your time and you have no way of locking it to a certain hour or time zone or format. You can also set it to alarm itself, so it will ding you on a set time. Or you can add an alarm. Or both. The time it counts in is not just seconds, but also including hours, minutes, and seconds. You can also use it to measure time. It reads seconds, hours, minutes and seconds and uses a scale that ranges from 0 to 60. You can use it with any scale you want, as long as it's from 0 to 60. You can use it with any scale you want, as long as it's from 0 to 60. You can also set up lists of how long things take to do, for instance, "How long does it take to shower?" Sphere Timer can also count time in a variety of different formats. You can count time in days, hours, minutes and seconds, and use a scale from 0 to 60. Or you can use it to measure time, in seconds, hours, minutes and seconds, and use a scale from 0 to 60. Or, you can use it to measure time, in seconds, hours, minutes and seconds. You can use a scale from 0 to 60. You can also set up lists of times. You can count time in days, hours, minutes and seconds. You can use a scale from 0 to 60. You can also set up lists of times. You can count time in days, hours, minutes and seconds. You can use a scale from 0 to 60. You can also set up lists of times. You can count time in days, hours, minutes and seconds. You can use a scale from 0 to 60. You can also set up lists of times. You can count time in days, hours, minutes and seconds. You can use a scale from 0 to 60. You can also set up lists of times. You can count time in days, hours, minutes and seconds. You can use a

## Sphere Timer Crack Full Product Key

Sphere Timer is a simple gadget that displays a countdown timer and an adjustable alarm clock on your desktop. It also allows you to set a timer, which enables you to use it to measure the passing of time. If you do not want to use audible alarms, the customizable timer can be set up so that it shows the remaining time in milliseconds. The clock has a user-friendly interface that can be used to set the default time and time interval. Various options and settings can be customized. You can, for example, choose the time format you want: local time, GMT or universal time. The format can be changed by selecting the desired format. The clock can also show the number of minutes or hours without waiting for the end of the period. You can use the customizable timer to record any number of lap times. The complete time intervals are displayed in seconds, minutes, hours and days. The clock has an indicator, so that you can easily see whether the timer is paused or not. The clock can also be set to display the current time. Sphere Timer is an exceptionally small gadget. To fit in with your desktop, the gadget can easily be put into a corner of the desktop. The clock is displayed in a window of its own and can be viewed from either side. To make it visible to the user, it is possible to use a transparent shield. The timer can be set as the default, so that it is automatically displayed on your desktop. If you want to set up the timer, right-click on the desktop and choose the Sphere Timer option. Choose the mode, the icon and the seconds or minutes, seconds and minutes. This will appear in the list and you can select the desired one. The timer can be set to display the number of laps or you can display the number of laps or you can display the number of laps or you can display the number of laps or you can display the number of laps and second, 1 lap and minute, 1 lap and minute, 1 lap and minute, 1 lap and minute, 1

### What's New In?

Sphere Timer is a very small, easy to use gadget that allows your Windows 7 desktop to become a thing of beauty. The gadget is able to display a colored countdown timer that counts down the time remaining, works as an alarm clock and can also be used as a personalized chronometer. One thing that sets Sphere Timer apart from other gadgets in this category is the fact that it features many useful, customisable options, that grant the user plenty of flexibility when it comes to setting up and configuring the gadget. The snooze options in the user interface are also extensive, and it is possible to customize the alarm to ring only once, repeat or never. Also, a user is allowed to adjust the length of the snooze time, which will remain until the alarm clock rings. The nice thing about using a gadget like this, is that it is easily configurable and can be operated without the need to launch any applications that could take up more space and lower the performance of the computer. And, furthermore, the technology on which the gadget is based has really high compatibility potential. As mentioned, the gadget does not require any installation program and can be downloaded from the product's website in just a few minutes. The installation of the gadget is very easy and the user will just need to drag it to the desktop, after which it will be ready to use. Once the gadget has been set up, it is able to be accessed through the Control Panel by right clicking on the desktop and selecting 'Add a gadget'. With the gadget in place on the desktop and the clock showing the current time, it will begin to count down. The user is also able to choose between different lengths of time and adjust the time limit, as well as change the color of the time. Moreover, when the time is done, the user can choose to either start the gadget's alarm clock or start the countdown timer. The alarm to ring only once or to repeat, along with setting the alarm to ring at the current time, the user's current

# **System Requirements:**

The recommended minimum specs for Steam and Forza: The minimum specs for this game were set by the Xbox team, and are based on various criteria: \* The CPU is considered the "base" for the game. Forza 7 was tested on a Radeon HD 7870, 7950, or 8500. Forza 6 was tested on a Radeon

#### Related links:

https://in-loving-memory.online/easy-spywareremover-crack-keygen-download/ https://socialtak.net/upload/files/2022/06/EKMbq3WRai4YvVjppvEh 08 25a13571f61818231e31f12c7fa0c7c5 file.pdf https://sissycrush.com/upload/files/2022/06/1femv1vVCOppaRJrpIXI 08 25a13571f61818231e31f12c7fa0c7c5 file.pdf

http://www.skyhave.com/upload/files/2022/06/j8JSku2Clo6JZs3fbCzK\_08\_edbf47cea628d10acc006161fc6ce3b5\_file.pdf

https://thebrothers.cl/cloc-crack/

https://gravesendflorist.com/schedule-pass-generator-crack-full-product-key-pc-windows/
http://www.skyhave.com/upload/files/2022/06/hG3obX5WRoHuSi8Skz7s\_08\_edbf47cea628d10acc006161fc6ce3b5\_file.pdf
https://deardigitals.com/windows-2000-sp4-express-install-updated/
https://startpointsudan.com/?p=3612

https://www.linkspreed.com/upload/files/2022/06/zFiC5mGOZCr2NGVaoOpL 08 25a13571f61818231e31f12c7fa0c7c5 file.pdf